### OS Security Authentication and Authorization

Radboud University, Nijmegen, The Netherlands

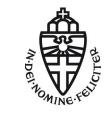

Winter 2017/2018

There was once a programmer who was attached to the court of the warlord of Wu. The warlord asked the programmer: "Which is easier to design: an accounting package or an operating system?"

"An operating system," replied the programmer.

The warlord uttered an exclamation of disbelief. "Surely an accounting package is trivial next to the complexity of an operating system," he said.

"Not so," said the programmer, "When designing an accounting package, the programmer operates as a mediator between people having different ideas: how it must operate, how its reports must appear, and how it must conform to the tax laws. By contrast, an operating system is not limited by outside appearances. When designing an operating system, the programmer seeks the simplest harmony between machine and ideas. This is why an operating system is easier to design."

The warlord of Wu nodded and smiled. "That is all good and well, but which is easier to debug?"

The programmer made no reply.

—The Tao of Programming, 3.3 os security – Authentication and Authorization

2

What does an OS do?

#### Definition

An operating system (OS) is a computer program that manages access of processes (programs) to shared resources.

# What does an OS do?

#### Definition

An *operating system (OS)* is a computer program that manages access of processes (programs) to shared resources.

#### Examples of shared resources

- Memory
- Input and Output (I/O) including
  - Files on the hard drive
  - Network
- Computation cycles on the processor(s)
- Peripheral hardware (keyboard, screen, ...)

## What does that mean for security?

- Operating system needs to decide whether processes are allowed to perform certain operations
- Obvious security disasters:
  - One process reading the memory of another process
  - A process reading a "secret" file
  - A process preventing other processes from operating
  - One process reading (keyboard) input meant for another process

Is the process with ID 4321 allowed to read the file /home/peter/os-security/exam-jan-2018.pdf?

- Is the process with ID 4321 allowed to read the file /home/peter/os-security/exam-jan-2018.pdf?
- Is user peter allowed to read the file /home/peter/os-security/exam-jan-2018.pdf?

- Is the process with ID 4321 allowed to read the file /home/peter/os-security/exam-jan-2018.pdf?
- Is user peter allowed to read the file /home/peter/os-security/exam-jan-2018.pdf?
- ▶ Need to map between a user (human) and a certain operation

- Is the process with ID 4321 allowed to read the file /home/peter/os-security/exam-jan-2018.pdf?
- Is user peter allowed to read the file /home/peter/os-security/exam-jan-2018.pdf?
- ▶ Need to map between a user (human) and a certain operation

#### Definition

Authentication is the means by which it is determined that a particular entity (typically a human) intends to perform a given operation.

- Is the process with ID 4321 allowed to read the file /home/peter/os-security/exam-jan-2018.pdf?
- Is user peter allowed to read the file /home/peter/os-security/exam-jan-2018.pdf?
- ▶ Need to map between a user (human) and a certain operation

#### Definition

Authentication is the means by which it is determined that a particular entity (typically a human) intends to perform a given operation.

- ► Typically perform *user authentication* as a login procedure
- Start a shell mapped to the logged-in user
- A shell is (basically) an interface to run other programs
- All programs run from this shell are mapped to the logged-in user

- Is the process with ID 4321 allowed to read the file /home/peter/os-security/exam-jan-2018.pdf?
- Is user peter allowed to read the file /home/peter/os-security/exam-jan-2018.pdf?
- ▶ Need to map between a user (human) and a certain operation

#### Definition

Authentication is the means by which it is determined that a particular entity (typically a human) intends to perform a given operation.

- ► Typically perform *user authentication* as a login procedure
- Start a shell mapped to the logged-in user
- A shell is (basically) an interface to run other programs
- > All programs run from this shell are mapped to the logged-in user
- Worst-case authentication failure: impersonation

- UNIX and Linux have a special superuser called root
- ▶ The user ID of root is always 0

- UNIX and Linux have a special superuser called root
- The user ID of root is always 0
- root may access all files

- UNIX and Linux have a special superuser called root
- The user ID of root is always 0
- root may access all files
- root may change permissions on all files

- UNIX and Linux have a special superuser called root
- The user ID of root is always 0
- root may access all files
- root may change permissions on all files
- root may bind programs to network sockets with port number smaller than 1024

- UNIX and Linux have a special superuser called root
- The user ID of root is always 0
- root may access all files
- root may change permissions on all files
- root may bind programs to network sockets with port number smaller than 1024
- root may "impersonate" any other user
- A process belonging to root may change its user ID to that of another user
- Once a process has changed from user ID 0 to another user ID, there is no way back

- UNIX and Linux have a special superuser called root
- The user ID of root is always 0
- root may access all files
- root may change permissions on all files
- root may bind programs to network sockets with port number smaller than 1024
- root may "impersonate" any other user
- A process belonging to root may change its user ID to that of another user
- Once a process has changed from user ID 0 to another user ID, there is no way back
- There are still certain actions that a program run by root cannot do (more later)

- UNIX and Linux have a special superuser called root
- The user ID of root is always 0
- root may access all files
- root may change permissions on all files
- root may bind programs to network sockets with port number smaller than 1024
- root may "impersonate" any other user
- A process belonging to root may change its user ID to that of another user
- Once a process has changed from user ID 0 to another user ID, there is no way back
- There are still certain actions that a program run by root cannot do (more later)
- Security nightmare: an attacker who gets root access

# Classical UNIX/Linux authentication

- Authentication by "what you know"
- Init process starts login (runs as root)

# Classical UNIX/Linux authentication

- Authentication by "what you know"
- Init process starts login (runs as root)
- login prompts for username and password
- Correct password: login changes to new user and executes a shell

# Classical UNIX/Linux authentication

- Authentication by "what you know"
- Init process starts login (runs as root)
- login prompts for username and password
- Correct password: login changes to new user and executes a shell
- Comparison of password hash against info stored in /etc/shadow (originally /etc/passwd)

- Traditionally Linux used crypt for password hashing
- Truncate the password to 8 characters, 7 bits each
- Encrypt the all-zero string with modified DES with this 56-bit key
- Iterate encryption for 25 times (later: up to  $2^{24} 1$ )
- Incorporate a 12-bit (later: 24-bit) salt

- Traditionally Linux used crypt for password hashing
- Truncate the password to 8 characters, 7 bits each
- Encrypt the all-zero string with modified DES with this 56-bit key
- Iterate encryption for 25 times (later: up to  $2^{24} 1$ )
- Incorporate a 12-bit (later: 24-bit) salt
- Use modified DES to prevent attacks with DES hardware
- $\blacktriangleright$  Originally computing the hash cost  $\approx 1$  second
- Too weak nowadays to offer strong protection

- Traditionally Linux used crypt for password hashing
- Truncate the password to 8 characters, 7 bits each
- Encrypt the all-zero string with modified DES with this 56-bit key
- Iterate encryption for 25 times (later: up to  $2^{24} 1$ )
- Incorporate a 12-bit (later: 24-bit) salt
- Use modified DES to prevent attacks with DES hardware
- $\blacktriangleright$  Originally computing the hash cost  $\approx 1$  second
- Too weak nowadays to offer strong protection
- Successors: MD5, bcrypt (based on Blowfish), SHA-2

- Traditionally Linux used crypt for password hashing
- Truncate the password to 8 characters, 7 bits each
- Encrypt the all-zero string with modified DES with this 56-bit key
- Iterate encryption for 25 times (later: up to  $2^{24} 1$ )
- Incorporate a 12-bit (later: 24-bit) salt
- Use modified DES to prevent attacks with DES hardware
- $\blacktriangleright$  Originally computing the hash cost  $\approx 1$  second
- Too weak nowadays to offer strong protection
- Successors: MD5, bcrypt (based on Blowfish), SHA-2
- Password hash string indicates which algorithm to use:
  - \$1\$: MD5;
  - \$2a\$, \$2b\$, \$2x\$, \$2y\$: variants of bcrypt
  - \$5\$: SHA-256; \$6\$: SHA-512

- Traditionally Linux used crypt for password hashing
- Truncate the password to 8 characters, 7 bits each
- Encrypt the all-zero string with modified DES with this 56-bit key
- Iterate encryption for 25 times (later: up to  $2^{24} 1$ )
- Incorporate a 12-bit (later: 24-bit) salt
- Use modified DES to prevent attacks with DES hardware
- $\blacktriangleright$  Originally computing the hash cost  $\approx 1$  second
- Too weak nowadays to offer strong protection
- Successors: MD5, bcrypt (based on Blowfish), SHA-2
- Password hash string indicates which algorithm to use:
  - \$1\$: MD5;
  - \$2a\$, \$2b\$, \$2x\$, \$2y\$: variants of bcrypt
  - \$5\$: SHA-256; \$6\$: SHA-512
- Better algorithm through https://password-hashing.net/
- ▶ Winner announced on Nov 2, 2015: ARGON2

- Traditionally, Windows uses the LM hash (for "LanMan hash" or "LAN manager hash")
- Algorithm for LM hash:
  - 1. Restrict password to 14 characters

- Traditionally, Windows uses the LM hash (for "LanMan hash" or "LAN manager hash")
- Algorithm for LM hash:
  - 1. Restrict password to 14 characters
  - 2. Convert password to all-uppercase

- Traditionally, Windows uses the LM hash (for "LanMan hash" or "LAN manager hash")
- Algorithm for LM hash:
  - 1. Restrict password to 14 characters
  - 2. Convert password to all-uppercase
  - 3. Pad to 14 bytes

- Traditionally, Windows uses the LM hash (for "LanMan hash" or "LAN manager hash")
- Algorithm for LM hash:
  - 1. Restrict password to 14 characters
  - 2. Convert password to all-uppercase
  - 3. Pad to 14 bytes
  - 4. Split into two 7-byte halves

- Traditionally, Windows uses the LM hash (for "LanMan hash" or "LAN manager hash")
- Algorithm for LM hash:
  - 1. Restrict password to 14 characters
  - 2. Convert password to all-uppercase
  - 3. Pad to 14 bytes
  - 4. Split into two 7-byte halves
  - 5. Use each of the halves as a DES key

- Traditionally, Windows uses the LM hash (for "LanMan hash" or "LAN manager hash")
- Algorithm for LM hash:
  - 1. Restrict password to 14 characters
  - 2. Convert password to all-uppercase
  - 3. Pad to 14 bytes
  - 4. Split into two 7-byte halves
  - 5. Use each of the halves as a DES key
  - Encrypt the fixed ASCII string KGS!@#\$%

- Traditionally, Windows uses the LM hash (for "LanMan hash" or "LAN manager hash")
- Algorithm for LM hash:
  - 1. Restrict password to 14 characters
  - 2. Convert password to all-uppercase
  - 3. Pad to 14 bytes
  - 4. Split into two 7-byte halves
  - 5. Use each of the halves as a DES key
  - Encrypt the fixed ASCII string KGS!@#\$%
  - 7. Concatenate the two ciphertexts to obtain the LM hash

#### $\blacktriangleright$ 14 printable ASCII characters give $\approx 2^{92}$ passwords

### LM Hash weaknesses

- $\blacktriangleright$  14 printable ASCII characters give  $\approx 2^{92}$  passwords
- $\blacktriangleright$  Can crack the halves independently:  $2^{46}$  for each half

### LM Hash weaknesses

- $\blacktriangleright$  14 printable ASCII characters give  $\approx 2^{92}$  passwords
- $\blacktriangleright$  Can crack the halves independently:  $2^{46}$  for each half
- $\blacktriangleright$  All characters converted to upper case:  $2^{43}$  for each half

## LM Hash weaknesses

- $\blacktriangleright$  14 printable ASCII characters give  $\approx 2^{92}$  passwords
- Can crack the halves independently:  $2^{46}$  for each half
- $\blacktriangleright$  All characters converted to upper case:  $2^{43}$  for each half
- No salt, rainbow tables are feasible

## LM Hash weaknesses

- ▶ 14 printable ASCII characters give  $\approx 2^{92}$  passwords
- Can crack the halves independently:  $2^{46}$  for each half
- $\blacktriangleright$  All characters converted to upper case:  $2^{43}$  for each half
- No salt, rainbow tables are feasible
- Passwords shorter than 8 characters produce hash ending in 0xAAD3B435B51404EE

## LM Hash weaknesses

- ▶ 14 printable ASCII characters give  $\approx 2^{92}$  passwords
- Can crack the halves independently:  $2^{46}$  for each half
- ▶ All characters converted to upper case: 2<sup>43</sup> for each half
- No salt, rainbow tables are feasible
- Passwords shorter than 8 characters produce hash ending in 0xAAD3B435B51404EE
- Cracking LM hashes is fairly easy, there are even online services, e.g., http://rainbowtables.it64.com/

## NT hashes

- LM hash weaknesses were addressed by NT hash (or NTLM)
- NTLMv1 uses MD4 to hash passwords
- ▶ NTLMv2 uses MD5 to hash passwords
- Passwords are still unsalted

## NT hashes

- LM hash weaknesses were addressed by NT hash (or NTLM)
- NTLMv1 uses MD4 to hash passwords
- ▶ NTLMv2 uses MD5 to hash passwords
- Passwords are still unsalted
- Until Windows XP, LM hashes were still enabled by default for backwards compatibility

## NT hashes

- LM hash weaknesses were addressed by NT hash (or NTLM)
- NTLMv1 uses MD4 to hash passwords
- ▶ NTLMv2 uses MD5 to hash passwords
- Passwords are still unsalted
- Until Windows XP, LM hashes were still enabled by default for backwards compatibility
- ► Today, Windows uses multiple different approaches for passwords

- Largest problem with passwords: weak passwords
- ▶ Remember 1987 Mel Brooks movie "Spaceballs"...?

- Largest problem with passwords: weak passwords
- ▶ Remember 1987 Mel Brooks movie "Spaceballs"...?
- Most common passwords in 2016 (according to Keeper)

- Largest problem with passwords: weak passwords
- ▶ Remember 1987 Mel Brooks movie "Spaceballs"...?
- Most common passwords in 2016 (according to Keeper)
  - Place 3: qwerty

- Largest problem with passwords: weak passwords
- ▶ Remember 1987 Mel Brooks movie "Spaceballs"...?
- Most common passwords in 2016 (according to Keeper)
  - Place 3: qwerty
  - Place 2: 123456789

- Largest problem with passwords: weak passwords
- ▶ Remember 1987 Mel Brooks movie "Spaceballs"...?
- Most common passwords in 2016 (according to Keeper)
  - Place 3: qwerty
  - Place 2: 123456789
  - Place 1: 123456

- Largest problem with passwords: weak passwords
- ▶ Remember 1987 Mel Brooks movie "Spaceballs"...?
- Most common passwords in 2016 (according to Keeper)
  - Place 3: qwerty
  - Place 2: 123456789
  - Place 1: 123456
  - Place 15: 18atcskd2w

- Largest problem with passwords: weak passwords
- ▶ Remember 1987 Mel Brooks movie "Spaceballs"...?
- Most common passwords in 2016 (according to Keeper)
  - Place 3: qwerty
  - Place 2: 123456789
  - Place 1: 123456
  - Place 15: 18atcskd2w
- Exercises in 1st semester course include breaking (unsalted) hash of a 7-character random password.

- Largest problem with passwords: weak passwords
- ▶ Remember 1987 Mel Brooks movie "Spaceballs"...?
- Most common passwords in 2016 (according to Keeper)
  - Place 3: qwerty
  - Place 2: 123456789
  - Place 1: 123456
  - Place 15: 18atcskd2w
- Exercises in 1st semester course include breaking (unsalted) hash of a 7-character random password.
- Some students typically manage to do that in a week!

- ▶ Very common in the "physical world", e.g., keys
- Digital world: Smart cards, USB tokens
- Private keys (e.g., for SSH)

- Very common in the "physical world", e.g., keys
- Digital world: Smart cards, USB tokens
- Private keys (e.g., for SSH)
- Can easily combine with password, e.g. on SSH private keys

- Very common in the "physical world", e.g., keys
- Digital world: Smart cards, USB tokens
- Private keys (e.g., for SSH)
- Can easily combine with password, e.g. on SSH private keys

#### Attacks and countermeasures

Stealing (or finding): Protect possession

- Very common in the "physical world", e.g., keys
- Digital world: Smart cards, USB tokens
- Private keys (e.g., for SSH)
- Can easily combine with password, e.g. on SSH private keys

#### Attacks and countermeasures

- Stealing (or finding): Protect possession
- Copying: Tamper-proof hardware, holograms, anti-counterfeiting techniques

- Very common in the "physical world", e.g., keys
- Digital world: Smart cards, USB tokens
- Private keys (e.g., for SSH)
- Can easily combine with password, e.g. on SSH private keys

#### Attacks and countermeasures

- Stealing (or finding): Protect possession
- Copying: Tamper-proof hardware, holograms, anti-counterfeiting techniques
- **Replay attack:** device-dependent, use challenge-response

Fingerprint (fake fingerprint, cut off finger) http://www.heise.de/video/artikel/ iPhone-5s-Touch-ID-hack-in-detail-1966044.html

Fingerprint (fake fingerprint, cut off finger) http://www.heise.de/video/artikel/ iPhone-5s-Touch-ID-hack-in-detail-1966044.html

Retina scans

- Fingerprint (fake fingerprint, cut off finger) http://www.heise.de/video/artikel/ iPhone-5s-Touch-ID-hack-in-detail-1966044.html
- Retina scans
- Voice match (distorted by cold, defeated by recordings)

- Fingerprint (fake fingerprint, cut off finger) http://www.heise.de/video/artikel/ iPhone-5s-Touch-ID-hack-in-detail-1966044.html
- Retina scans
- Voice match (distorted by cold, defeated by recordings)
- Handwriting (low accuracy, easy to fake)

- Fingerprint (fake fingerprint, cut off finger) http://www.heise.de/video/artikel/ iPhone-5s-Touch-ID-hack-in-detail-1966044.html
- Retina scans
- Voice match (distorted by cold, defeated by recordings)
- Handwriting (low accuracy, easy to fake)
- Keystroking, timing of keystrokes

- Fingerprint (fake fingerprint, cut off finger) http://www.heise.de/video/artikel/ iPhone-5s-Touch-ID-hack-in-detail-1966044.html
- Retina scans
- Voice match (distorted by cold, defeated by recordings)
- Handwriting (low accuracy, easy to fake)
- Keystroking, timing of keystrokes

When a password is compromised, change your password. What if your fingerprint is compromised?

- Fingerprint (fake fingerprint, cut off finger) http://www.heise.de/video/artikel/ iPhone-5s-Touch-ID-hack-in-detail-1966044.html
- Retina scans
- Voice match (distorted by cold, defeated by recordings)
- Handwriting (low accuracy, easy to fake)
- Keystroking, timing of keystrokes

When a password is compromised, change your password. What if your fingerprint is compromised?

Some legal systems can force you to reveal your fingerprint, but not your password

# Compromising fingerprints...

# Politician's fingerprint reproduced using photos of her hands

At a Chaos Computer Club convention, hacker Starbug suggests notable people wear gloves.

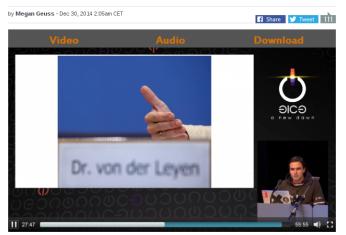

# Pluggable authentication modules

▶ Local login is not the only program that needs user authentication:

- SSH (remote login)
- Graphical login (GDM, LightDM)
- Screen locks (screensaver)
- su and sudo (more next lecture)

# Pluggable authentication modules

▶ Local login is not the only program that needs user authentication:

- SSH (remote login)
- Graphical login (GDM, LightDM)
- Screen locks (screensaver)
- su and sudo (more next lecture)
- Idea: Centralize authentication, make functionality available through library
- This is handled by Pluggable Authentication Modules (PAM)

# Pluggable authentication modules

▶ Local login is not the only program that needs user authentication:

- SSH (remote login)
- Graphical login (GDM, LightDM)
- Screen locks (screensaver)
- su and sudo (more next lecture)
- Idea: Centralize authentication, make functionality available through library
- This is handled by Pluggable Authentication Modules (PAM)
- Add a new module (e.g., for fingerprint authentication), directly available to all PAM enabled programs

# PAM design

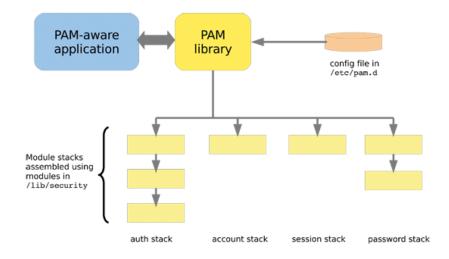

Image from http://www.tuxradar.com/content/how-pam-works

PAM knows 4 different authentication-related activities:

- ► auth: The activity of user authentication; typically by password, but can also use tokens, fingerprints etc.
- account: After a user is identified, decide whether he is allowed to log in. For example, can restrict login times.
- session: Allocates resources, for example mount home directory, set resource usage limits, print greeting message with information.
- **password:** Update the user's credentials (typically the password)

## PAM configuration syntax

Configuration for program progname is in /etc/pam.d/progname

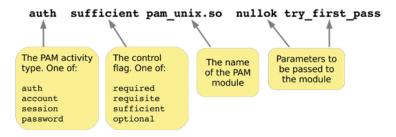

# PAM configuration syntax

Configuration for program progname is in /etc/pam.d/progname

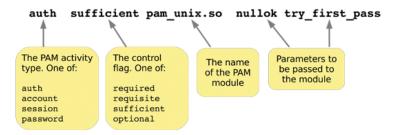

#### PAM control flags

- requisite: if module fails, immediately return failure and stop
- required: if module fails, return failure but continue
- sufficient: if module passes, return pass and stop
- optional: pass/fail result is ignored

Image source: http://www.tuxradar.com/content/how-pam-works

# Examples of PAM modules

| Name         | Activities     | Description                             |
|--------------|----------------|-----------------------------------------|
| pam_unix     | auth, session, | Standard UNIX authentication through    |
|              | password       | /etc/shadow passwords                   |
| pam_permit   | auth, account, | Always returns true                     |
|              | session, pass- |                                         |
|              | word           |                                         |
| pam_deny     | auth, account, | Always returns false                    |
|              | session, pass- |                                         |
|              | word           |                                         |
| pam_rootok   | auth           | Returns true iff you're root            |
| pam_warn     | auth, account, | Write a log message to the system log   |
|              | session, pass- |                                         |
|              | word           |                                         |
| pam_cracklib | password       | Perform checks of the password strength |

# Some PAM config examples

Prevent all users from using su (/etc/pam.d/su) auth requisite pam\_deny.so

# Some PAM config examples

Prevent all users from using su (/etc/pam.d/su) auth requisite pam\_deny.so

Prevent non-root users to halt (/etc/pam.d/halt) auth sufficient pam\_rootok.so auth required pam\_deny.so

# Some PAM config examples

Prevent all users from using su (/etc/pam.d/su) auth requisite pam\_deny.so

Prevent non-root users to halt (/etc/pam.d/halt)

auth sufficient pam\_rootok.so auth required pam\_deny.so

Enforce passwords with at least 10 characters and at least 2 special characters, use SHA-512 for password hash (/etc/pam.d/passwd): password required pam\_cracklib.so minlen=10 ocredit=-2

password required pam\_unix.so sha512

- Large corporate networks want to keep user information central
- User is added to one central directory, can log into any machine

- Large corporate networks want to keep user information central
- User is added to one central directory, can log into any machine
- ► Various "simple" ways to set up the protocol:
  - Client sends password, server hashes and compares
  - Client sends hash, server compares
  - Server sends hash, client compares

- Large corporate networks want to keep user information central
- User is added to one central directory, can log into any machine
- Various "simple" ways to set up the protocol:
  - Client sends password, server hashes and compares
  - Client sends hash, server compares
  - Server sends hash, client compares
- Also more complex ways, e.g., challenge-response

- Large corporate networks want to keep user information central
- User is added to one central directory, can log into any machine
- Various "simple" ways to set up the protocol:
  - Client sends password, server hashes and compares
  - Client sends hash, server compares
  - Server sends hash, client compares
- Also more complex ways, e.g., challenge-response
- Possible disadvantage of central login server: single point of failure

- Large corporate networks want to keep user information central
- User is added to one central directory, can log into any machine
- Various "simple" ways to set up the protocol:
  - Client sends password, server hashes and compares
  - Client sends hash, server compares
  - Server sends hash, client compares
- Also more complex ways, e.g., challenge-response
- Possible disadvantage of central login server: single point of failure
- Different common protocols (NIS, LDAP, Kerberos)

- Microsoft's LM and NTLM network authentication can send hash from the client, server compares hashes
- Attacker only needs to obtain the password hash
- The whole point of storing password hashes is gone
- Essentially, the hash becomes the password

- Microsoft's LM and NTLM network authentication can send hash from the client, server compares hashes
- Attacker only needs to obtain the password hash
- The whole point of storing password hashes is gone
- Essentially, the hash becomes the password
- This attack is known as "pass the hash" attack

- Microsoft's LM and NTLM network authentication can send hash from the client, server compares hashes
- Attacker only needs to obtain the password hash
- The whole point of storing password hashes is gone
- Essentially, the hash becomes the password
- This attack is known as "pass the hash" attack
- Conveniently automated in metasploit

- Microsoft's LM and NTLM network authentication can send hash from the client, server compares hashes
- Attacker only needs to obtain the password hash
- The whole point of storing password hashes is gone
- Essentially, the hash becomes the password
- This attack is known as "pass the hash" attack
- Conveniently automated in metasploit
- Almost any larger Windows network still has NTLM somewhere

# Part II

## Authorization

#### Protection rings

- OS needs to control access to resources
- Idea: Access to resources only for highly-privileged code
- Non-privileged code needs to ask the OS to perform operations on resources

## Protection rings

- OS needs to control access to resources
- Idea: Access to resources only for highly-privileged code
- Non-privileged code needs to ask the OS to perform operations on resources
- Separate code in protection rings
- Ring 0: OS kernel
- Outer rings: less privileged software (drivers, userspace programs)

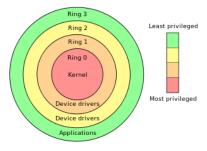

Image source: http://en.wikipedia. org/wiki/Protection\_ring

#### Protection rings in Linux

- Protection rings are supported by hardware
- ▶ Certain instructions can only be executed by privileged (ring-0) code
- ► X86 and AMD64 support 4 different rings (ring 0–3)
- Trying to execute a ring-0 instruction from ring-3 results in SIGILL (illegal instruction)
- Idea:
  - OS kernel (memory and process management) run in ring 0
  - Device drivers run in ring 1 and 2
  - Userspace software runs in ring 3

#### Protection rings in Linux

- Protection rings are supported by hardware
- ▶ Certain instructions can only be executed by privileged (ring-0) code
- ► X86 and AMD64 support 4 different rings (ring 0–3)
- Trying to execute a ring-0 instruction from ring-3 results in SIGILL (illegal instruction)
- Idea:
  - OS kernel (memory and process management) run in ring 0
  - Device drivers run in ring 1 and 2
  - Userspace software runs in ring 3
- ► Linux (and Windows) use a simpler *supervisor-mode* model:
  - Operating system runs with supervisor flag enabled (ring 0)
  - Userspace programs run with supervisor flag disabled (ring 3)

#### Protection rings in Linux

- Protection rings are supported by hardware
- ▶ Certain instructions can only be executed by privileged (ring-0) code
- X86 and AMD64 support 4 different rings (ring 0–3)
- Trying to execute a ring-0 instruction from ring-3 results in SIGILL (illegal instruction)
- Idea:
  - OS kernel (memory and process management) run in ring 0
  - Device drivers run in ring 1 and 2
  - Userspace software runs in ring 3
- ▶ Linux (and Windows) use a simpler *supervisor-mode* model:
  - Operating system runs with supervisor flag enabled (ring 0)
  - Userspace programs run with supervisor flag disabled (ring 3)
  - Call ring-0 code kernel space
  - Call ring-3 code user space

- Transition from user space to kernel space through well-defined interface
- Interface is a set of system calls (syscalls)
- A system call is a request from user space to the OS to perform a certain operation

- Transition from user space to kernel space through well-defined interface
- Interface is a set of system calls (syscalls)
- ► A system call is a request from user space to the OS to perform a certain operation
- Access to system calls is typically implemented through the standard library
- Examples:
  - write function defined in unistd.h is wrapper around write syscall
  - execve function defined in unistd.h is wrapper around execve syscall

- Transition from user space to kernel space through well-defined interface
- Interface is a set of system calls (syscalls)
- ► A system call is a request from user space to the OS to perform a certain operation
- Access to system calls is typically implemented through the standard library
- Examples:
  - write function defined in unistd.h is wrapper around write syscall
  - execve function defined in unistd.h is wrapper around execve syscall
- Sometimes don't use system calls that directly, e.g., printf also calls write

- Transition from user space to kernel space through well-defined interface
- Interface is a set of system calls (syscalls)
- ► A system call is a request from user space to the OS to perform a certain operation
- Access to system calls is typically implemented through the standard library
- Examples:
  - write function defined in unistd.h is wrapper around write syscall
  - execve function defined in unistd.h is wrapper around execve syscall
- Sometimes don't use system calls that directly, e.g., printf also calls write
- Can print (trace) all syscalls of a program: strace
- Very helpful for understanding what's happening "behind the scenes"

# Applications and the OS

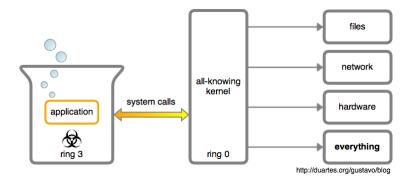

Processes belonging to root can do anything

Processes belonging to root can do anything in userspace

- Processes belonging to root can do anything in userspace
- root processes do not run in kernel space
- root processes need syscalls to access resources

- Processes belonging to root can do anything in userspace
- root processes do not run in kernel space
- root processes need syscalls to access resources
- What if there is no syscall for a certain operation?

- Processes belonging to root can do anything in userspace
- root processes do not run in kernel space
- root processes need syscalls to access resources
- What if there is no syscall for a certain operation?
- Example: enable userspace access to hardware cycle counter on ARM processors

- Processes belonging to root can do anything in userspace
- root processes do not run in kernel space
- root processes need syscalls to access resources
- What if there is no syscall for a certain operation?
- Example: enable userspace access to hardware cycle counter on ARM processors
- Answer: Modify OS kernel (add syscall), reboot

- Processes belonging to root can do anything in userspace
- root processes do not run in kernel space
- root processes need syscalls to access resources
- What if there is no syscall for a certain operation?
- Example: enable userspace access to hardware cycle counter on ARM processors
- Answer: Modify OS kernel (add syscall), reboot
- Better answer: Modify OS kernel at runtime
- Linux kernel typically allows to load kernel modules
- Modules run in kernel space (ring 0)
- Load module into kernel with program insmod

#### A kernel module example

```
#include <linux/module.h>
#include <linux/kernel.h>
MODULE_LICENSE("Dual BSD/GPL");
```

```
#define DEVICE_NAME "enableccnt"
```

```
static int enableccnt_init(void)
ł
 printk(KERN_INFO DEVICE_NAME " starting\n");
  asm volatile("mcr p15, 0, %0, c9, c14, 0" :: "r"(1));
 return 0:
}
static void enableccnt exit(void)
Ł
 asm volatile("mcr p15, 0, %0, c9, c14, 0" :: "r"(0));
 printk(KERN_INFO DEVICE_NAME " stopping\n");
}
```

```
module_init(enableccnt_init);
module_exit(enableccnt_exit); OS Security - Authentication and Authorization 30
```

#### Files

- Persistent data on background storage is organized in *files*
- ► Files are logical units of information organized by a *file system*
- ► Files have names and additional associated information:
  - Date and time of last access
  - Date and time of last modification
  - Access-permission-related information

#### Files

- Persistent data on background storage is organized in *files*
- ► Files are logical units of information organized by a *file system*
- ▶ Files have names and additional associated information:
  - Date and time of last access
  - Date and time of last modification
  - Access-permission-related information
- ► Files are logically organized in a tree hierarchy of *directories*
- The file system maps logical information to bits and bytes on the storage device
- ▶ The file system runs in kernel space (typically through device drivers)
- Access to files goes through system calls

- Design principle of UNIX (and Linux): every persistent resource is accessed through a file handle
- ► A file handle is an integer, which is mapped to a resource
- Mapping is established per process in a kernel-managed file-descriptor table

- Design principle of UNIX (and Linux): every persistent resource is accessed through a file handle
- ► A file handle is an integer, which is mapped to a resource
- Mapping is established per process in a kernel-managed file-descriptor table
- Special file handles for (almost) every process:

| Integer value | Name/Meaning    | <stdio.h> file stream</stdio.h> |
|---------------|-----------------|---------------------------------|
| 0             | Standard input  | stdin                           |
| 1             | Standard output | stdout                          |
| 2             | Standard error  | stderr                          |

- Design principle of UNIX (and Linux): every persistent resource is accessed through a file handle
- ► A file handle is an integer, which is mapped to a resource
- Mapping is established per process in a kernel-managed file-descriptor table
- Special file handles for (almost) every process:

| Integer value | Name/Meaning    | <stdio.h> file stream</stdio.h> |
|---------------|-----------------|---------------------------------|
| 0             | Standard input  | stdin                           |
| 1             | Standard output | stdout                          |
| 2             | Standard error  | stderr                          |

- Consequence of "everything is a file":
  - User-space processes can operate on files only through syscalls
  - OS can check for each syscall (kernel-space operation), whether the operation is permitted

- Design principle of UNIX (and Linux): every persistent resource is accessed through a file handle
- ► A file handle is an integer, which is mapped to a resource
- Mapping is established per process in a kernel-managed file-descriptor table
- Special file handles for (almost) every process:

| Integer value | Name/Meaning    | <stdio.h> file stream</stdio.h> |
|---------------|-----------------|---------------------------------|
| 0             | Standard input  | stdin                           |
| 1             | Standard output | stdout                          |
| 2             | Standard error  | stderr                          |

- Consequence of "everything is a file":
  - ► User-space processes can operate on files *only* through syscalls
  - OS can check for each syscall (kernel-space operation), whether the operation is permitted
  - (User-space programs also operate on memory, but that's for next lecture)

open(): Open a file and return a file handle

- open(): Open a file and return a file handle
- read(): Read a number of bytes from a file handle into a buffer

- open(): Open a file and return a file handle
- read(): Read a number of bytes from a file handle into a buffer
- write(): Write a number of bytes from a buffer to the file handle

- open(): Open a file and return a file handle
- read(): Read a number of bytes from a file handle into a buffer
- write(): Write a number of bytes from a buffer to the file handle
- close(): Close the file handle

- open(): Open a file and return a file handle
- read(): Read a number of bytes from a file handle into a buffer
- write(): Write a number of bytes from a buffer to the file handle
- close(): Close the file handle
- lseek(): Change position in the file handle

- open(): Open a file and return a file handle
- read(): Read a number of bytes from a file handle into a buffer
- write(): Write a number of bytes from a buffer to the file handle
- close(): Close the file handle
- Iseek(): Change position in the file handle
- access(): Check access rights based on real user ID (more later)

- ▶ Files in /proc and /sys are "pseudo-files"
- ► Those files provide reading or writing access to OS parameters

- Files in /proc and /sys are "pseudo-files"
- Those files provide reading or writing access to OS parameters
- Examples:
  - cat /proc/cpuinfo: Shows all kind of information about the CPUs of the system
  - cat /proc/meminfo: Shows all kind of information about the memory of the system

- Files in /proc and /sys are "pseudo-files"
- Those files provide reading or writing access to OS parameters
- Examples:
  - cat /proc/cpuinfo: Shows all kind of information about the CPUs of the system
  - cat /proc/meminfo: Shows all kind of information about the memory of the system
  - echo 1 > /proc/sys/net/ipv4/ip\_forward: Enable IP forwarding
  - > echo powersave > /sys/.../cpu0/cpufreq/scaling\_governor: Switch CPU0 to "powersave" mode

- Files in /proc and /sys are "pseudo-files"
- Those files provide reading or writing access to OS parameters
- Examples:
  - cat /proc/cpuinfo: Shows all kind of information about the CPUs of the system
  - cat /proc/meminfo: Shows all kind of information about the memory of the system
  - echo 1 > /proc/sys/net/ipv4/ip\_forward: Enable IP forwarding
  - > echo powersave > /sys/.../cpu0/cpufreq/scaling\_governor: Switch CPU0 to "powersave" mode
- Important for access control: reading/writing those parameters is implemented through operations on (pseudo-)files

## Device files

- Hardware devices are represented as files in /dev/
- Examples:
  - /dev/sda: First hard drive
  - /dev/sda1: First partition on first hard drive
  - /dev/tty\*: Serial devices and terminals
  - /dev/input/\*: Input devices
  - /dev/zero: Pseudo-devices that prints zeros
  - /dev/random: Pseudo-devices that prints random bytes

## Device files

Hardware devices are represented as files in /dev/

Examples:

- /dev/sda: First hard drive
- /dev/sda1: First partition on first hard drive
- /dev/tty\*: Serial devices and terminals
- /dev/input/\*: Input devices
- /dev/zero: Pseudo-devices that prints zeros
- /dev/random: Pseudo-devices that prints random bytes
- Generally be very careful when writing to device files
- dd if=/dev/zero of=/dev/sda overwrites your whole hard drive with zeros

## Device files

Hardware devices are represented as files in /dev/

Examples:

- /dev/sda: First hard drive
- /dev/sda1: First partition on first hard drive
- /dev/tty\*: Serial devices and terminals
- /dev/input/\*: Input devices
- /dev/zero: Pseudo-devices that prints zeros
- /dev/random: Pseudo-devices that prints random bytes
- Generally be very careful when writing to device files
- dd if=/dev/zero of=/dev/sda overwrites your whole hard drive with zeros
- Again, important for access control: accessing (hardware) devices is implemented through operations on (device-)files

- ▶ A symbolic link is a special file that "links" to another file
- Accessing a symbolic link really accesses the file it points to
- Create a symbolic link to /home/peter/teaching/ with name /home/peter/ru:

ln -s /home/peter/teaching /home/peter/ru

- A symbolic link is a special file that "links" to another file
- Accessing a symbolic link really accesses the file it points to
- Create a symbolic link to /home/peter/teaching/ with name /home/peter/ru:
  - ln -s /home/peter/teaching /home/peter/ru
- Can also create a hard link:
  - ln /home/peter/teaching /home/peter/ru
- Soft links don't get updated when the target is moved
- Hard links always point to the target

- A symbolic link is a special file that "links" to another file
- Accessing a symbolic link really accesses the file it points to
- Create a symbolic link to /home/peter/teaching/ with name /home/peter/ru:
  - ln -s /home/peter/teaching /home/peter/ru
- Can also create a hard link:
  - ln /home/peter/teaching /home/peter/ru
- Soft links don't get updated when the target is moved
- Hard links always point to the target
- Access is again handled through file handles, need to be careful with permissions

- A symbolic link is a special file that "links" to another file
- Accessing a symbolic link really accesses the file it points to
- Create a symbolic link to /home/peter/teaching/ with name /home/peter/ru:
  - ln -s /home/peter/teaching /home/peter/ru
- Can also create a hard link:
  - ln /home/peter/teaching /home/peter/ru
- Soft links don't get updated when the target is moved
- Hard links always point to the target
- Access is again handled through file handles, need to be careful with permissions
- Pipes for inter-process communication are also implemented through file handles

- One might think that data flow between processes can only happen through files
- Process A writes a file, process B reads the file

- One might think that data flow between processes can only happen through files
- Process A writes a file, process B reads the file
- Other way of communicating: environment variables
- Process A can set an environment variable, process B can read it

- One might think that data flow between processes can only happen through files
- Process A writes a file, process B reads the file
- Other way of communicating: environment variables
- Process A can set an environment variable, process B can read it
- Set an environment variable through export MYVAR=myvalue
- Show all currently defined environment variables: export

- One might think that data flow between processes can only happen through files
- Process A writes a file, process B reads the file
- Other way of communicating: environment variables
- ▶ Process A can set an environment variable, process B can read it
- Set an environment variable through export MYVAR=myvalue
- Show all currently defined environment variables: export
- Important system-wide variables:
  - ▶ PATH: colon-separated list of directories to search for programs
  - LD\_LIBRARY\_PATH: colon-separated list of directories to search for libraries

# MAC and DAC

#### Protection system

A protection system consists of a protection state, which describes what operations subjects (processes) may perform on objects (files) together with a set of protection state operations that enable modification of the state.

# MAC and DAC

#### Protection system

A protection system consists of a protection state, which describes what operations subjects (processes) may perform on objects (files) together with a set of protection state operations that enable modification of the state.

#### Mandatory Access Control

A system implements *mandatory access control* (MAC) if the protection state can only be modified by trusted administrators via trusted software.

# MAC and DAC

#### Protection system

A protection system consists of a protection state, which describes what operations subjects (processes) may perform on objects (files) together with a set of protection state operations that enable modification of the state.

#### Mandatory Access Control

A system implements *mandatory access control* (MAC) if the protection state can only be modified by trusted administrators via trusted software.

#### Discretionary Access Control

A system implements *discretionary access control* (DAC) if the protection state can be modified by untrusted users. The protection of a user's files is then "at the discretion of the user".

### Access Matrix

An access matrix is a set of subjects S, a set of objects O, a set of operations X and a function  $op : S \times O \rightarrow \mathcal{P}(X)$ . Given  $s \in S$  and  $o \in O$ , the function op returns the set of operations that s is allowed to perform on o.

# Access Matrix

|           | File 1     | File 2 | File 3     | File 4 |
|-----------|------------|--------|------------|--------|
| Process 1 | read       | read   | read,write |        |
| Process 2 |            | read   |            |        |
| Process 3 | read,write | read   |            |        |

### Access Matrix

|           | File 1     | File 2 | File 3     | File 4 |
|-----------|------------|--------|------------|--------|
| Process 1 | read       | read   | read,write |        |
| Process 2 |            | read   |            |        |
| Process 3 | read,write | read   |            |        |

- When a user creates a file, she adds a column to the table
- Adding a column means modifying the protection state
- The access-matrix model leads to a DAC system

# UNIX/Linux protection model

- Trusted code base (TCB) of Linux is all code running in kernel space and several processes running with root permissions, e.g.:
  - init process
  - login (user authentication)
  - network services
- Goal: protect users' processes from each other and the TCB from all user processes

Each process has associated three user IDs:

- Real user ID
- Effective user ID
- Saved user ID

Each process has associated three user IDs:

- Real user ID
- Effective user ID
- Saved user ID
- Each process also has associated a set of group IDs
- The groups of all users are defined in /etc/group
- Each user has a primary group defined in /etc/passwd
- When you are logged in, you can see your groups with the command groups

- Each object (file) has
  - an owner (user) and owner permissions
  - a group and group permissions
  - other permissions

- Each object (file) has
  - an owner (user) and owner permissions
  - a group and group permissions
  - other permissions
- ▶ Permissions on a file are read (r), write (w) and execute (x)
- Typically write permissions as 9 bits: rwx\_rwx\_rwx\_rwx

 $owner\ group\ other$ 

- Each object (file) has
  - an owner (user) and owner permissions
  - a group and group permissions
  - other permissions
- ▶ Permissions on a file are read (**r**), write (**w**) and execute (**x**)
- ► Typically write permissions as 9 bits: <u>rwx</u> <u>rwx</u>
- Convenient way of writing this: 3 numbers from 0–7, e.g.:
  - 750: owner may read, write, and execute; group may read and execute, others may nothing
  - ▶ 644: owner may read and write; group and others may read

- Each object (file) has
  - an owner (user) and owner permissions
  - a group and group permissions
  - other permissions
- Permissions on a file are read  $(\mathbf{r})$ , write  $(\mathbf{w})$  and execute  $(\mathbf{x})$
- ► Convenient way of writing this: 3 numbers from 0–7, e.g.:
  - 750: owner may read, write, and execute; group may read and execute, others may nothing
  - 644: owner may read and write; group and others may read
- Command ls -l shows files with corresponding permissions, e.g. peter@tyrion:/etc\$ ls -l passwd shadow -rw-r--r-- 1 root root 2217 Nov 16 18:13 passwd -rw-r----- 1 root shadow 1454 Nov 16 18:13 shadow

# UNIX/Linux protection model: matching

When a process wants to access a file, check the following

- 1. Does the effective user ID of the process match the owner of the file? If so, use the owner permissions.
- 2. Does one of the group IDs of the process match the group of the file? If so, use the group permissions.
- 3. Otherwise, use the "other" permissions

# UNIX/Linux protection model: matching

When a process wants to access a file, check the following

- 1. Does the effective user ID of the process match the owner of the file? If so, use the owner permissions.
- 2. Does one of the group IDs of the process match the group of the file? If so, use the group permissions.
- 3. Otherwise, use the "other" permissions
- ▶ Note: if the owner matches, the group permissions don't matter.

# UNIX/Linux protection model: matching

When a process wants to access a file, check the following

- 1. Does the effective user ID of the process match the owner of the file? If so, use the owner permissions.
- 2. Does one of the group IDs of the process match the group of the file? If so, use the group permissions.
- 3. Otherwise, use the "other" permissions
- ▶ Note: if the owner matches, the group permissions don't matter.

#### Directory permissions

▶ read: Can see content (files and subdirectories) of the directory

# UNIX/Linux protection model: matching

When a process wants to access a file, check the following

- 1. Does the effective user ID of the process match the owner of the file? If so, use the owner permissions.
- 2. Does one of the group IDs of the process match the group of the file? If so, use the group permissions.
- 3. Otherwise, use the "other" permissions
- ▶ Note: if the owner matches, the group permissions don't matter.

#### Directory permissions

- ▶ read: Can see content (files and subdirectories) of the directory
- write: Can rename and delete content of the directory and create new content

# UNIX/Linux protection model: matching

When a process wants to access a file, check the following

- 1. Does the effective user ID of the process match the owner of the file? If so, use the owner permissions.
- 2. Does one of the group IDs of the process match the group of the file? If so, use the group permissions.
- 3. Otherwise, use the "other" permissions
- ▶ Note: if the owner matches, the group permissions don't matter.

#### Directory permissions

- ▶ read: Can see content (files and subdirectories) of the directory
- write: Can rename and delete content of the directory and create new content
- execute: Can traverse the directory (cd into or across the directory)

- Sometimes users need to have access to privileged resources
- UNIX/Linux solution: additional setuid (suid) bit in file permissions
- ▶ Run program with permissions of *owner* instead of user starting it

- Sometimes users need to have access to privileged resources
- UNIX/Linux solution: additional setuid (suid) bit in file permissions
- ▶ Run program with permissions of *owner* instead of user starting it
- Set suid bit with chmod u+s or, e.g., chmod 4755

- Sometimes users need to have access to privileged resources
- UNIX/Linux solution: additional setuid (suid) bit in file permissions
- Run program with permissions of owner instead of user starting it
- Set suid bit with chmod u+s or, e.g., chmod 4755
- User IDs of a suid program:
  - Real user ID: ID of the user starting the program
  - Effective user ID: ID of the owner
  - Saved user ID: set to effective user ID at the beginning

- Sometimes users need to have access to privileged resources
- UNIX/Linux solution: additional setuid (suid) bit in file permissions
- Run program with permissions of owner instead of user starting it
- Set suid bit with chmod u+s or, e.g., chmod 4755
- User IDs of a suid program:
  - Real user ID: ID of the user starting the program
  - Effective user ID: ID of the owner
  - Saved user ID: set to effective user ID at the beginning
- Most important application: setuid root
- Setuid root process can drop privileges (effective ID)
- Can regain root rights as long as saved ID is still 0!

## setuid example: su

- Most prominent example of setuid-root program: su
- su can stand for "switch user" or "superuser"
- Without any argument, become root
- Can provide other username as argument

## setuid example: su

- Most prominent example of setuid-root program: su
- su can stand for "switch user" or "superuser"
- Without any argument, become root
- Can provide other username as argument
- Authentication uses PAM, typical (piece of) /etc/pam.d/su:

| auth    | sufficient | pam_rootok.so |
|---------|------------|---------------|
| session | required   | pam_limits.so |
| auth    | required   | pam_unix.so   |

## setuid example: su

- Most prominent example of setuid-root program: su
- su can stand for "switch user" or "superuser"
- Without any argument, become root
- Can provide other username as argument
- Authentication uses PAM, typical (piece of) /etc/pam.d/su:

| auth    | sufficient | pam_rootok.so |
|---------|------------|---------------|
| session | required   | pam_limits.so |
| auth    | required   | pam_unix.so   |

- Other prominent example: passwd (needs write access to /etc/shadow)
- Again, authenticate against PAM before doing anything

# Privilege escalation

- ► Attack that expands attacker's privileges is called *privilege escalation*
- Two types of privilege escalation:
  - horizontal: obtain privileges of another un-privileged user
  - vertical: obtain privileges of root (or the kernel), "privilege elevation"

# Privilege escalation

- ► Attack that expands attacker's privileges is called *privilege escalation*
- Two types of privilege escalation:
  - horizontal: obtain privileges of another un-privileged user
  - vertical: obtain privileges of root (or the kernel), "privilege elevation"
- > Typicall enabled by bugs in privileged software:
  - Bugs in the kernel
  - Bugs in how root programs process user-provided input
  - Bugs in suid-root programs (escape intended functionality)

# Privilege escalation

► Attack that expands attacker's privileges is called *privilege escalation* 

- Two types of privilege escalation:
  - horizontal: obtain privileges of another un-privileged user
  - vertical: obtain privileges of root (or the kernel), "privilege elevation"
- Typicall enabled by bugs in privileged software:
  - Bugs in the kernel
  - Bugs in how root programs process user-provided input
  - Bugs in suid-root programs (escape intended functionality)
- An exploit that lets an unprivileged (logged in, local) user gain root rights is called *local root exploit*

#### Access control lists

- User/Group/All model is not always flexible enough
- Want to enable arbitrary access permissions
- Solution: Access Control Lists (ACLs)

#### Access control lists

- User/Group/All model is not always flexible enough
- Want to enable arbitrary access permissions
- Solution: Access Control Lists (ACLs)
- Grant permissions to arbitrary users and groups
- Needs support from the file system
- Mount with option acl, for example:

```
mount -o remount,acl /
```

#### Access control lists

- User/Group/All model is not always flexible enough
- Want to enable arbitrary access permissions
- Solution: Access Control Lists (ACLs)
- Grant permissions to arbitrary users and groups
- Needs support from the file system
- Mount with option acl, for example:

```
mount -o remount,acl /
```

- Set ACL entries with the program setfacl (set file access control lists)
- Read ACL entries with getfacl (get file access control lists)
- Note: 1s -1 will not show ACLs, only a '+' to indicate that "there's more"